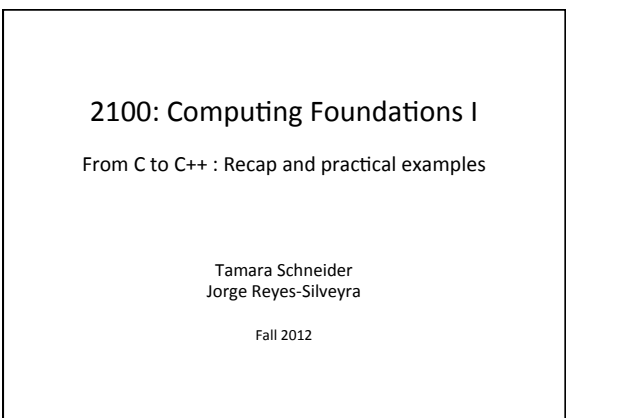

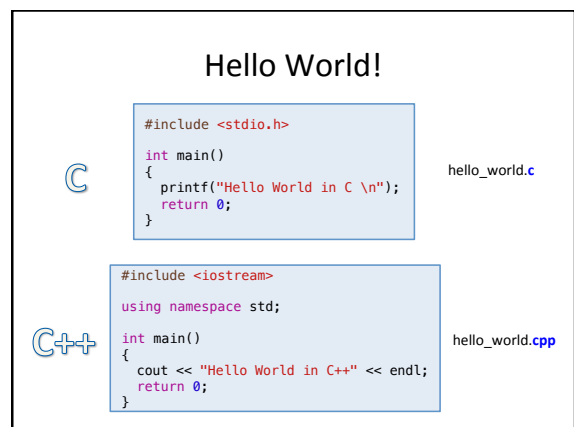

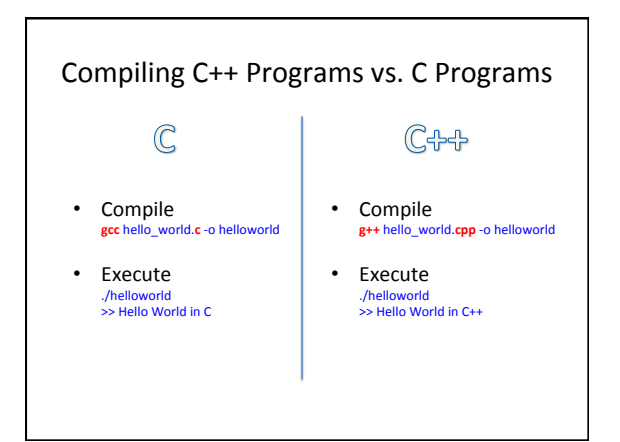

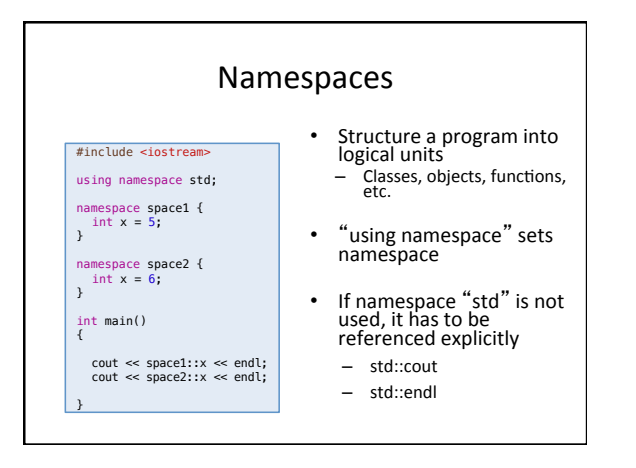

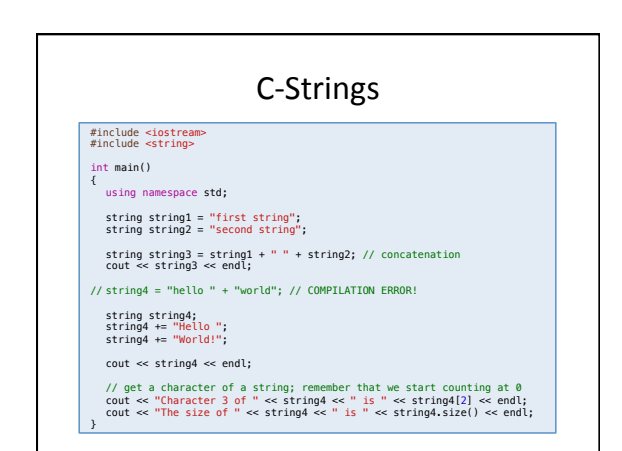

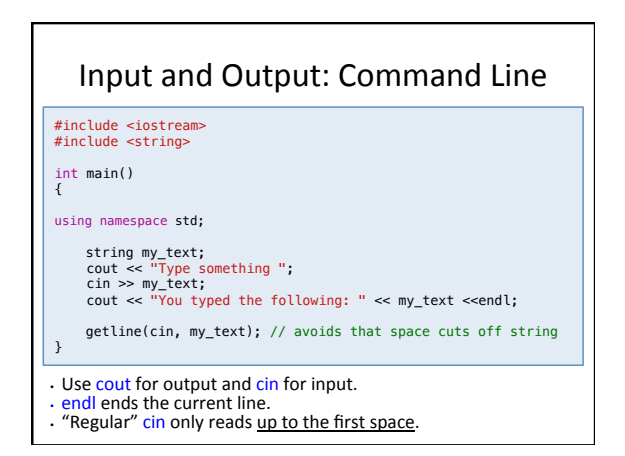

## Input and Output : Files

#### #include <iostream> #include <fstream>

/\* Copy one file to another \*/ using namespace std;

#### int main() {

ifstream input; // output stream<br>nytt.com and the stream<br>input.open("from\_file.txt", ios::in); //open input stream<br>output.open("to\_file.txt", ios::out); //open output stream<br>output << "This is a copy of the original file" }

### Object-Oriented Programming

- Objects contain attributes and functions, which belong just to the objects themselves.
	- Example:
		- A rectangle can have "length" and "width" as attributes.
	- It might have "computeArea" as a function. It can only compute *its* own area, not that of any other rectangle object.
- Classes can *inherit* from other classes
- Classes can be **friends** with other classes
	- A friend class can directly access private attributes and<br>functions.

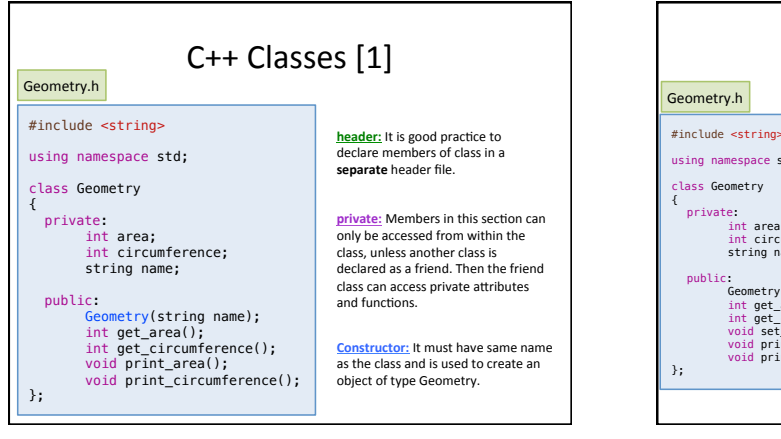

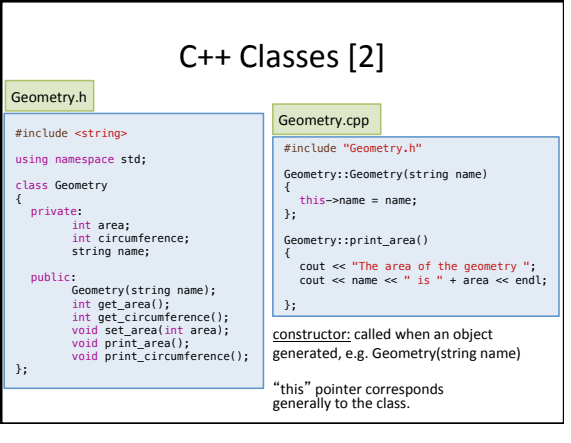

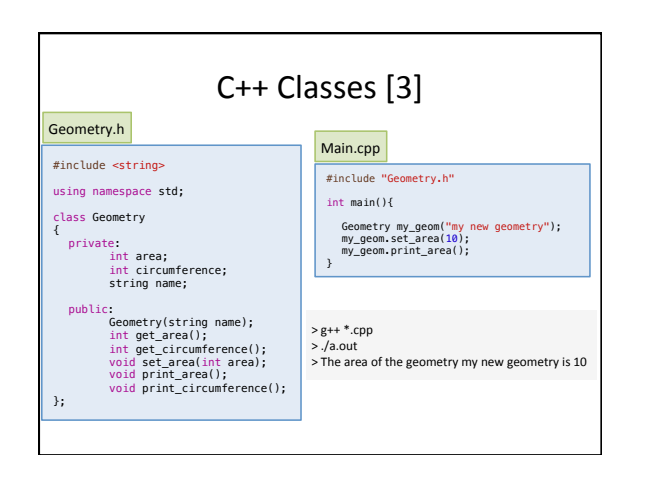

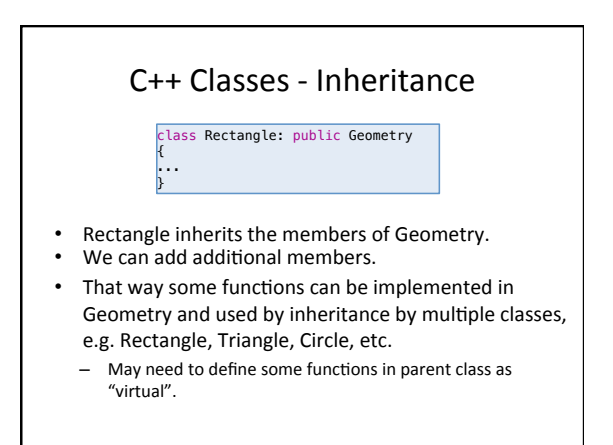

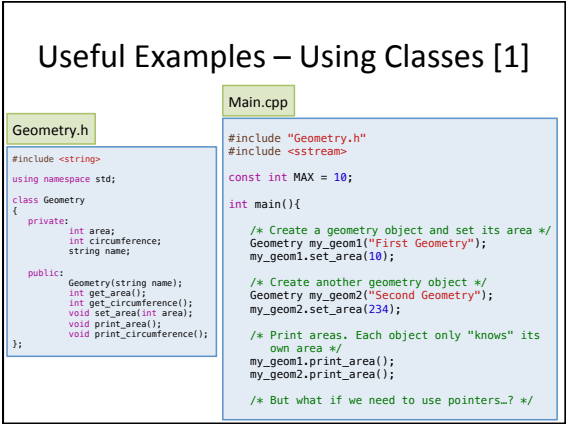

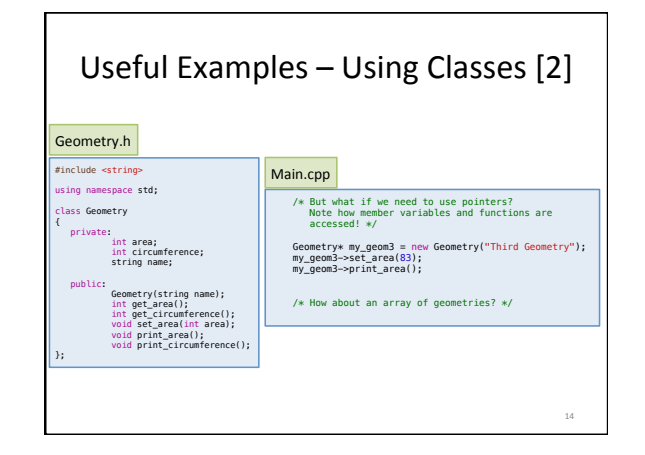

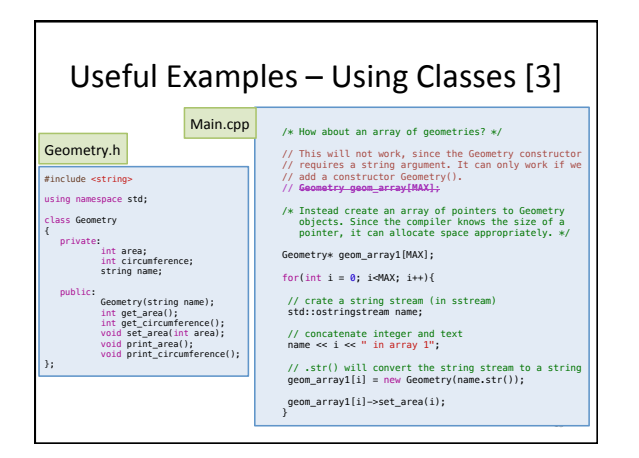

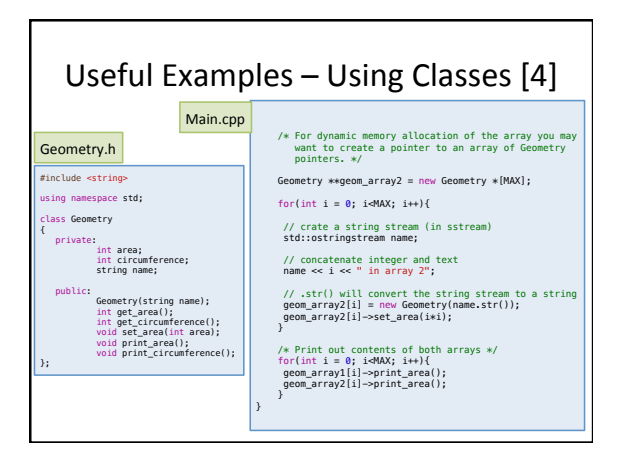

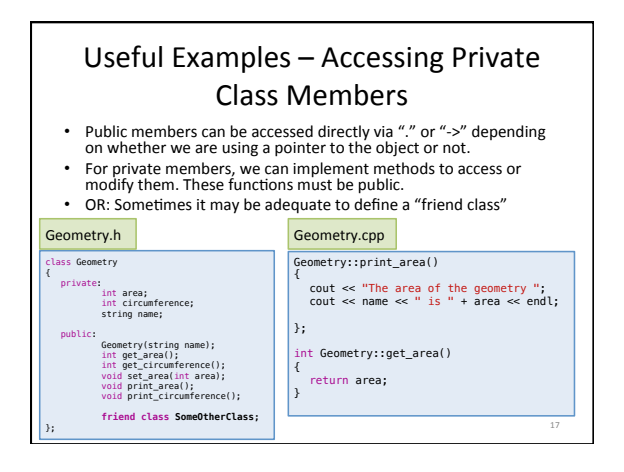

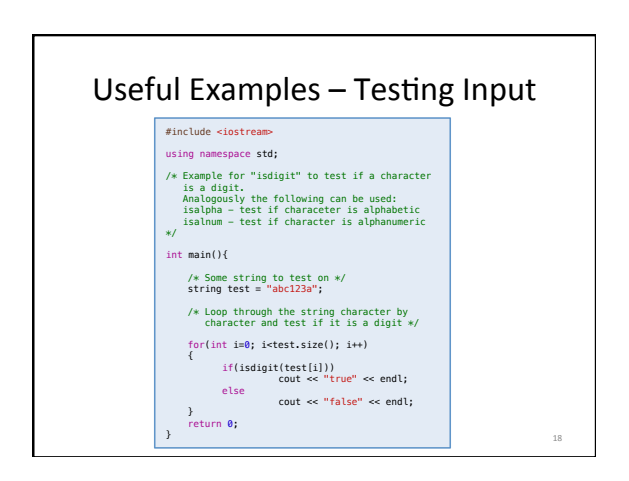

## Useful Examples - Splitting Strings 19 #include <iostream> #include <sstream> using namespace std; /\* Example for tokenizing a string, i.e. splitting a string with white spaces into its word components \*/ int main(){ /\* Some string to test on \*/ string test = "This is a test sentence"; /\* A buffer to store the tokens \*/ string buffer; /\* The string is placed into a string stream \*/ stringstream stream(test); /\* Read word by word into buffer. Now you can deal with the individual words. \*/ while (stream >> buffer) cout << buffer << endl; return 0; }

# Summary of Concepts

- Namespaces
- Strings
- Object-oriented programming
- Classes
- Visibility (private, public)
- Constructor
- Inheritance